# **Instrukcja obsługi programu KSP**

(moduł Zeznań rocznych – wersja 22.01.087)

#### **Wstęp**

W tym roku zeznania są szczególnie trudne do wypełnienia. MF dodał wiele ulg i odliczeń z wieloma limitami, co wiązało się również z powstaniem nowych deklaracji (PIT-RB i PIT-CSR). Generalnie sposób, w jaki będziemy korzystać z modułu zeznań nie uległ zmianie, a więc wprowadzamy do programu dane, które wprost wynikają z prowadzonych ewidencji. Wszystkie limity i inne ograniczenia Ksp będzie kontrolować samodzielnie. Wyjątkowo niektóre z nich trzeba będzie wpisać we właściwej do odliczenia wysokości (będzie to wyraźnie zaznaczone na formatkach), np. ulgę związaną z zakupem i użytkowaniem terminala płatniczego – występują tu 3 różne limity. Niniejszą instrukcję poświęcimy zmianom w stosunku do wersji ubiegłorocznej.

#### **Dzieci podatnika**

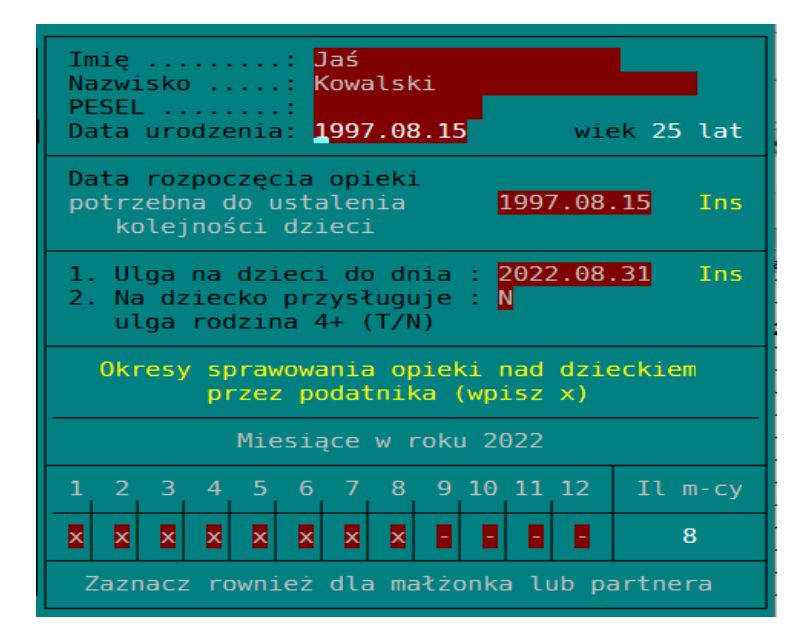

W tym roku formatka o dzieciach została uzupełniona o informację związaną z nową ulgą rodzina 4+. Podatnik, który sprawuje opiekę, nad co najmniej czwórką dzieci może skorzystać z ulgi prorodzinnej, zgodnie, z którą przychody do wysokości 85528zł będą zwolnione od podatku. Jeżeli podatnik korzysta ulgi będzie musiał dołączyć do zeznania załącznik PIT/O, na którym wpisze dzieci uprawniające go do skorzystania z tej ulgi. Niezależnie od ulgi rodzina 4+ podatnik może skorzystać z ulgi na dziecko. Ulga ta jest miesięczna, a jej wysokość zależy od tego nad iloma dziećmi w danym miesiącu sprawowana jest przez podatnika opieka. Oczywiście nie można odliczyć w danym miesiącu kwoty większej niż przysługujący limit. Limit jest wspólny dla opiekunów (małżonków) i można go podzielić miedzy opiekunów w dowolnej proporcji. Jest tu pewien haczyk, otóż może się zdarzyć, że podatnik w danym miesiącu sprawuje opiekę nad inna liczbą dzieci niż jego partner. W związku z tym w danym miesiącu będą występować 2 różne limity. Inną maksymalną kwotę będzie mógł odliczyć podatnik a inną jego partner. Ksp pilnuje tych limitów. Na formatce, którą widzimy wyżej należy zaznaczyć okres sprawowania opieki nad dzieckiem. Podobnie należy postąpić z drugim rodzicem, szczególnie, jeśli drugi rodzic jest małżonkiem i wspólnie z podatnikiem rozliczają tę ulgę.

## **Parametry – ulgi, limity**

W stosunku do danych ubiegłorocznych inaczej zaznacza się na tej formatce informacje o zaliczkach, różnicach kursowych itp. Obecnie po naciśnięciu klawisza Insert zaznaczamy spacją właściwe parametry. Podobnie postępujemy w polu związanym ze zmianą formy opodatkowania w zeznaniu.

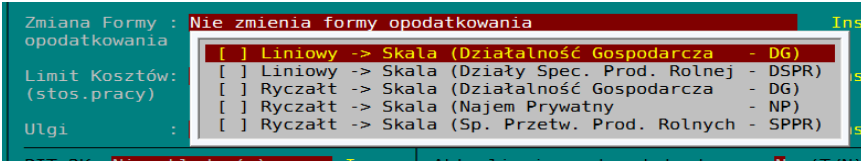

Natomiast w polu z ulgami wybieramy jedną; tę z której chcemy skorzystać. Należy Pamiętać że podatnik może składać jednocześnie różne zeznania i w każdym z nich korzystać z ulgi. Ponieważ ulga jest jedna i nie może przekroczyć kwoty 85528zł. Składając zeznanie należy poinformować program o kwocie ulgi wykorzystanej już w innym zeznaniu.

Data złożenia poprzedniego zeznania (za rok 2021) potrzebna jest programowi do kontroli zapłat złych długów. W zeznaniu za rok 2022 uwzględnione powinny być zapłaty tych złych długów ujętych w zeznaniach za ubiegłe lata, które sa zapłacone po dniu złożenia zeznania za ubiegły rok.

#### Działalność prowadzona indywidualnie Firma: aaaaa Rodzaj wprowadzanych kwot Przychód Koszty 20100,00 200,00 Łączne dane za cały 2022 rok tym za okres zawieszonej dział.  $0,00$  $0,00$ w tym za okres zwolnienia  $0,00$ Okres zwolnienia to okres za który podatnikowi przysługuje jedna z ulg, o których mowa w (Art.21 ust.1 pkt 152-154) Składki ZUS-51 zaliczone do kosztów uzyskania:  $0,00$ Składki ZUS-52 zaliczone do kosztów uzyskania: 100,00

#### **Krajowe przychody z działalności gospodarczej**

Na formatce należy podać dodatkowo przychody i koszty uzyskane w okresie zawieszonej działalności, oraz przychody uzyskane w okresie w którym podatnik jest objęty zwolnieniem z Art.21 ust.1 pkt 152-154. Ksp ustali przychód zwolniony na podstawie danych z wszystkich działalności. Jeżeli zeznaniem jest PIT-36 a podatnik przez cały 2022 rok opodatkowany był podatniem liniowym i zaliczył do kosztów uzyskania składki na ubezpieczenie zdrowotne, należy na formatce podać kwotę tych składek. Ksp pomniejszy kwotę kosztów o kwotę wpisanych składek.

### **Przychody zagraniczne**

W przychodach zagranicznych zrezygnowaliśmy z opcji przeliczania przychodów i kosztów w walucie na odpowiednie kwoty w PLN dla działalności gospodarczej. Należy je wpisać bezpośrednio w złotówkach. Przychód zwolniony na formatkach z przychodami

zagranicznymi, to 30% diety (stosunek pracy, zlecenia). Źródła przychodów zostały podzielone na te z których przychody osiągnieto w okresie zwolnienia (152-154) i poza tym okresem.

#### **Odliczenia od dochodu i podatku**

W tym roku pojawiło się wiele dodatkowych ulg i odliczeń, prawie wszystkie limity odliczeń są kontrolowane przez program (wyjątek stanowią odliczenia związane z terminalem – trzeba wpisać do programu zgodną z limitem kwotę). Część odliczeń została umieszczona w odrębnych deklaracjach PIT-RB oraz PIT-CSR (roboty i odliczenia na sport i kulturę). Umieszczenie tych odliczeń w odrębnych deklaracjach a nie w załączniku głównej deklaracji na swoje negatywne konsekwencje. Zmiana głównej deklaracji (wykazanego tam dochodu) może powodować zmianę deklaracji PIT-RB i CSR a także zmiany w deklaracji RB i CSR mogą powodować zmianę głównej deklaracji np. PIT-36. Wynika to z faktu, że opisy na tych deklaracjach nakazują nam wykazać kwoty jedynie w takiej wysokości, w jakiej pozwala na to dochód z działalności gospodarczej. Z tego powodu chociaż odrębnie tworzymy pliki xml dla tych deklaracji, to w programie pokazujemy je tak jak załączniki.

#### **Parametry ulgi pkt 152-154**

Podatnicy korzystający z ulg, o których mowa w Art. 21 ust.1 pkt 152-154 mogą osiągać swoje przychody z różnych źródeł w tym leżących w Polsce lub zagranicą. W tym punkcie możemy ustalić w jakiej kolejności ma być wykorzystane zwolnienie w zależności od źródła przychodu i miejsca jego położenia. W wielu przypadkach ustalenie właściwej kolejności może obniżyć podatek do zapłacenia.

W tej opcji należy również podać kwotę ulgi wykorzystaną w innych zeznaniach. A więc ważna jest kolejność ich składania i pamiętanie, że np. jeżeli odliczyliśmy coś w PIT-37 to składając PIT-36L trzeba o tym pamiętać.

W puncie tym możemy też wpisać kwotę składek na ubezpieczenie społeczne, które zostały zaliczone do kosztów uzyskania w zawyżonej wysokości. Można też pozostawić na formatce kwotę -1 i wtedy Ksp sam policzy odpowiednie storno. Problem bierze się stąd, że prowadząc wiele działalności i zaliczając składki ZUS do kosztów, przy rocznym rozliczeniu, może okazać się, że przychody opodatkowane są znacznie większe niż te wykazywane w każdej z działalności i w związku z tym składki na ub. społeczne są zaliczone do kosztów uzyskania w zawyżonej wysokości.

#### **Raport z obliczeń ulgi**

W tej opcji można zobaczyć w jaki sposób program obliczył ulgę z art. 21 ust. 1 pkt 148, 152-154, jak ustalił limit kosztów 50% ze stosunku pracy i wreszcie jak obliczono podatek zryczałtowany od przychodów objętych skalą podatkową (8,5% i 12,5%)

#### **Uwagi o ryczałcie**

W ramach działalności gospodarczej istnieją przychody które są opodatkowane wg skali podatkowej (art.,12 ust.1 pkt 4 lit.b-g) czyli do 100tys przychodu stawką 8,5% i 12,5% powyżej tego progu. W identyczny sposób są opodatkowane również przychody z najmu prywatnego. Istnienie skali podatkowej w ryczałcie powoduje, że znaczenia nabierają przychody osiągnięte poza granicami, zarówno te od których odliczamy zapłacony podatek (art.,27 ust.9), jak i te, które służą ustaleniu stopy procentowej z pomocą której oblicza się ryczałt od przychodów krajowych (Art.27 ust.8). Ważne jest które przychody i w jakiej wysokości pozostają zwolnione z podatku a które są opodatkowane. Ksp rozwiązuje ten problem stosując zasadę proporcjonalności. A więc w pierwszej kolejności ustala stawki podatku dla przychodów osiągniętych zagranicą a w następnej, również proporcjonalnie udział przychodów zwolnionych w przychodach zagranicznych i krajowych. Po tych działaniach oblicza stosując tę samą zasadę proporcji kwoty przychodów opodatkowanych wg skali stawką 8,5% i stawką 12,5%. Powyższy opis stanie się bardziej czytelny, jeśli zerkniemy do raportu z obliczeń ulgi.

- *Uwaga1: Wszędzie tam gdzie w ryczałcie jest mowa o skali podatkowej dla przychodów z działalności gospodarczej, należy przez te przychody rozumieć przychody z art.12 ust.1 pkt 4 lit.b-g. Ponieważ poza tymi przychodami, podatnik może być opodatkowany stawkami 8,5% i 12,5% i przychody te nie będą opodatkowane wg skali, a sam układ zeznania nie wydziela odrębnie przychodów wg skali i przychodów liniowych wg jednej stawki, musimy się przygotować na spore utrudnienia związane ze zrozumieniem w jaki sposób zeznanie zostało policzone. Obecnie jest 10 różnych stawek ryczałtu, jeśli do tego dodać 2 stawki dla przychodów wg skali to mamy ich już 12. Dlatego, z powodu ilości stawek ryczałtowych zdecydowaliśmy się na wprowadzanie przychodów opodatkowanych wg skali, jako kwoty zawarte w przychodach opodatkowanych stawką 8,5% i 12,5 %. Wydaje nam się, że łączenie stawek liniowych ze stawkami wg skali będzie raczej rzadko spotykane. A więc preferujemy prosty PIT.*
- *Uwaga2: Pamiętajmy, że przychody zagraniczne, które wprowadzamy do programu i które służą ustaleniu stopy procentowej, są przychodami opodatkowanymi. Jeśli więc zdecydujemy się, że te przychody lub ich część skorzysta z ulgi podatkowej (152-154), to należy to zaznaczyć w opcji ulga wykorzystana w innych zeznaniach.*